# **Barème national des participations familiales des EAJE Du 1er janvier au 31 décembre 2024**

Ce barème est national et établi par la Cnaf. Fondé sur les revenus des familles, il permet de calculer le montant de la participation familiale.

Les ressources prises en compte sont celles de N-2 : pour l'année 2024, ce sont les ressources 2022.

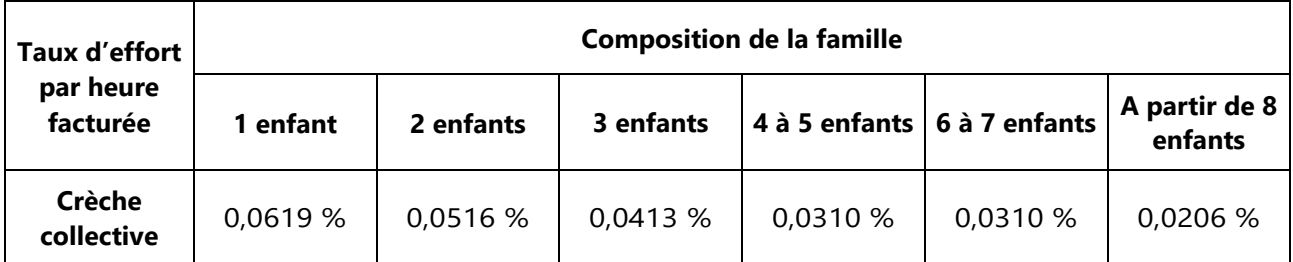

Lorsqu'un enfant porteur de handicap est présent dans la famille, il doit être appliqué le taux d'effort immédiatement inférieur à celui auquel la famille peut prétendre en fonction de sa taille.

Les ressources nécessaires au calcul du tarif doivent être consultées dans « Consultation des Données Allocataires pour les Partenaires » (CDAP), base de données allocataires de la Caf accessible par internet après signature d'une convention avec le gestionnaire autorisant son utilisation.

Chaque famille doit être informée de l'utilisation possible de CDAP par la structure.

En cas de désaccord sur le montant des ressources indiquées dans CDAP, les parents devront prendre contact avec la Caf afin de régulariser leur dossier. Le gestionnaire doit conserver une copie écran des revenus pris en compte dans CDAP dans le dossier.

Les participations familiales sont recalculées chaque année au 1er janvier après la mise à jour de CDAP. En cas d'indisponibilité de CDAP ou de familles non connues de la Caf, il sera demandé aux familles l'avis d'imposition de la même année de référence que celle de CDAP (N-2). La participation financière sera calculée sur la base d'un prix plafond, jusqu'à réception des documents, sans effet rétroactif.

En cas de résidence alternée, la structure se réfèrera au guide de la PSU.

# **Participation financière de la famille**

## • **Calcul du tarif horaire**

Il est calculé comme suit à partir d'un revenu mensuel moyen :

## **Ressources nettes annuelles N-2 X Taux horaire d'effort de la famille**

#### **12**

## • **Plancher et plafond**

La participation de la famille est encadrée par un « plancher » et un « plafond » revalorisés chaque année au 1er janvier et notifiés par la Caf au gestionnaire dès leur parution. Les ressources mensuelles « plancher » correspondent, dans le cadre du RSA, au montant forfaitaire garanti à une personne isolée avec un enfant, déduction faite du forfait logement.

#### • **Cas particuliers**

Concernant un enfant placé en famille d'accueil, au titre de l'Aide Sociale à l'Enfance, la tarification à appliquer est la même que celle du tarif d'urgence :

# **Total des participations familiales facturées perçues à l'année N-1 Nombre total d'heures d'accueil facturées à l'année N-1**

Pour les familles ayant vécu à l'étranger, les revenus de N-2 sont pris en compte. La famille doit présenter à la Caf ses bulletins de salaire perçus à l'étranger en N-2 ; une conversion monétaire sera réalisée par la Caf si nécessaire.

Les ressources pourront être consultables dans CDAP après la mise à jour du dossier par la Caf.

## **Au 1er janvier 2024 :**

#### **Le montant des ressources mensuelles « plafond » est de 6000,00 €.**

#### **Le montant des ressources mensuelles « plancher » est de 765.77 €.**

La participation demandée à la famille couvre la prise en charge de l'enfant pendant son temps de présence dans la structure, les repas principaux et les soins d'hygiène.

Aucune déduction ou supplément ne seront acceptés pour les repas, les goûters, les couches et les produits de soin et d'hygiène.

> A St Etienne de Montluc, le 05/01/2024 Le Service Petite Enfance